# CS 410/510: Web Basics

## **Basics**

- Web Clients
- HTTP
- Web Servers

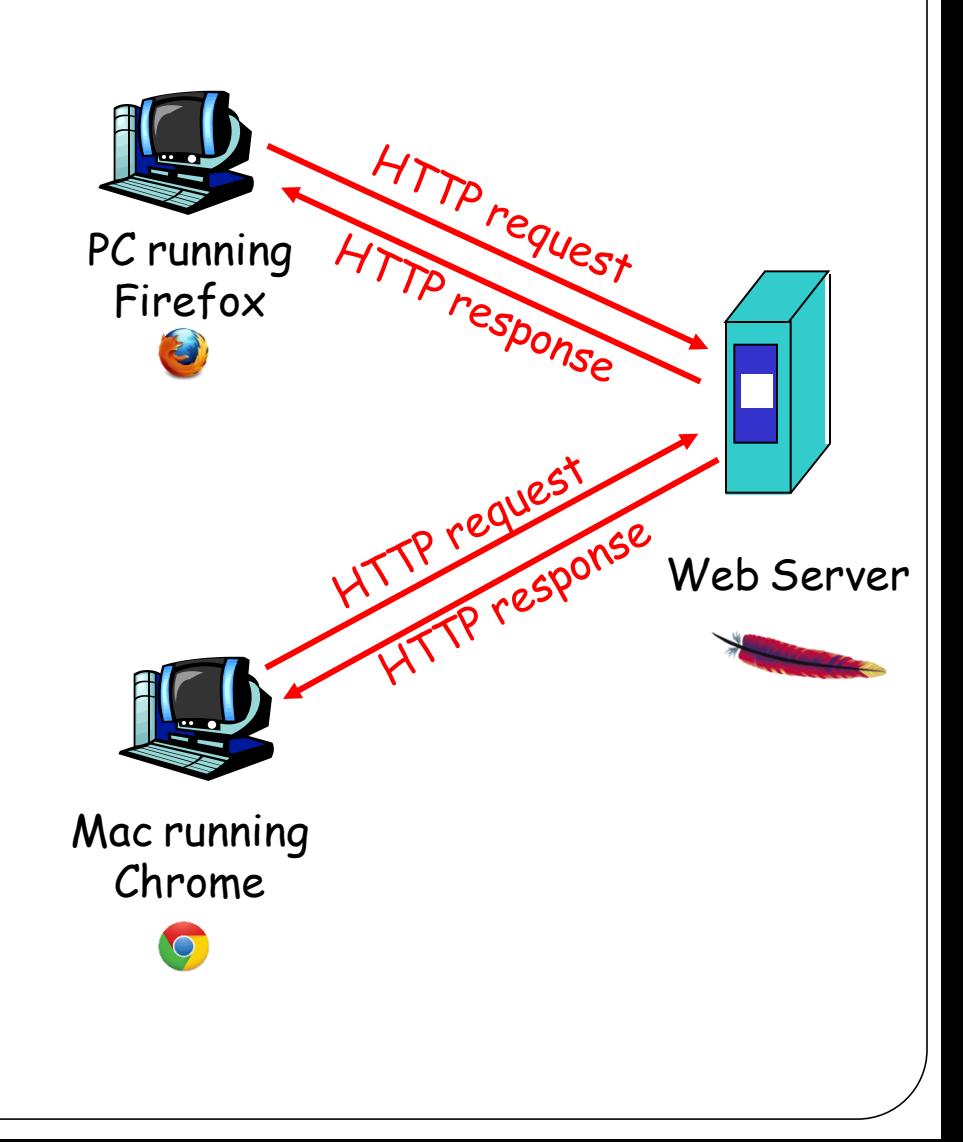

### Web Clients

#### Basic Terminology | HTML | JavaScript

## **Terminology**

- Web page consists of objects
	- Each object is addressable by a URL

```
www.someschool.edu/someDept/pic.gif
```
host name bath name

 Web page is (at minimum) an HTML file with several referenced objects.

### **Web clients**

- Retrieve and render content (e.g. HTML, images)
- Retreive and execute JavaScript
- Examples
	- Web browser (Chrome, Firefox, Safari)
	- Command-line tool (curl, wget)
	- Program (Python requests)

## **HTML, JavaScript**

• HTML - Hypertext Markup Language

> <!DOCTYPE html>  $\hbox{thtm1}$ <body>

<h1>My First Heading</h1>

<p>My first paragraph.</p>

</body> </html>  Javascript - Executable code for client to run

• In all browsers

<!DOCTYPE html>  $\hbox{thtm1}$ <body>

<h1>My First Web Page</h1> <p>My first paragraph.</p>

<script> window.alert $(5 + 6)$ ; </script>

</body> </html>

#### Mixing code and data!

## **Importance of Javascript to web security**

- Ubiquitous
	- jQuery = popular Javascript library
	- Many exploits delivered via rogue Javascript

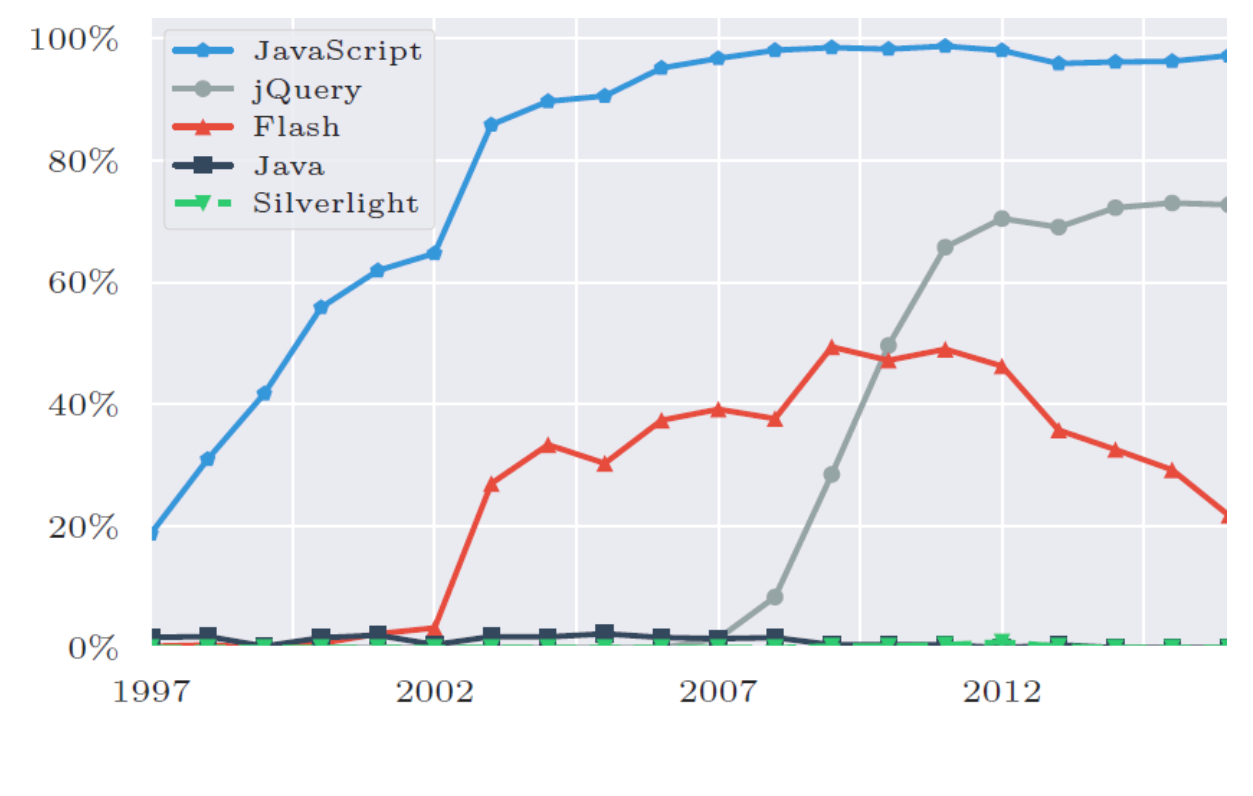

Technologies used by top 500 sites

## **Problem is worsening**

- Surface area of attack increasing due to complexity
- Not ideal for dynamically-typed languages like **Javascript** 
	- Motivates Typescript, Flow, and AtScript

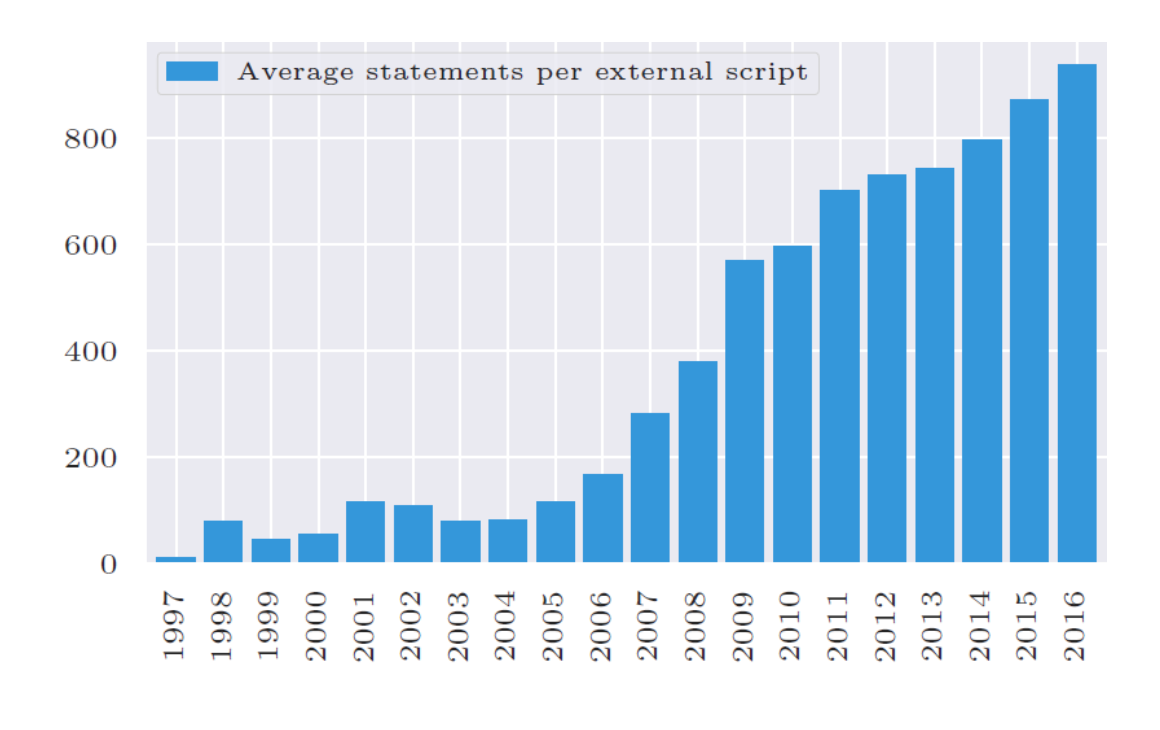

**JavaScript Statement Statistics** 

## **Viewing HTML/JavaScript**

#### • Developer tools

- (Ctrl-Shift-I) on both Chrome and Firefox
- Right click => Inspect Element
- In Elements
	- Ability to directly edit HTML elements in page
- In Console
	- Console output (console.log messages)
	- Access to JavaScript engine in page's context (alert(document.cookie))
- In Network
	- Access to page's network requests
- In Application
	- Access to page's storage/cookies

## **HTTP**

#### Headers | Requests/Responses | Cookies

## **HTTP**

- Hypertext Transport Protocol
	- Language spoken between client and server
	- Standard message format for headers to implement caching, authentication, session management, localization, etc.

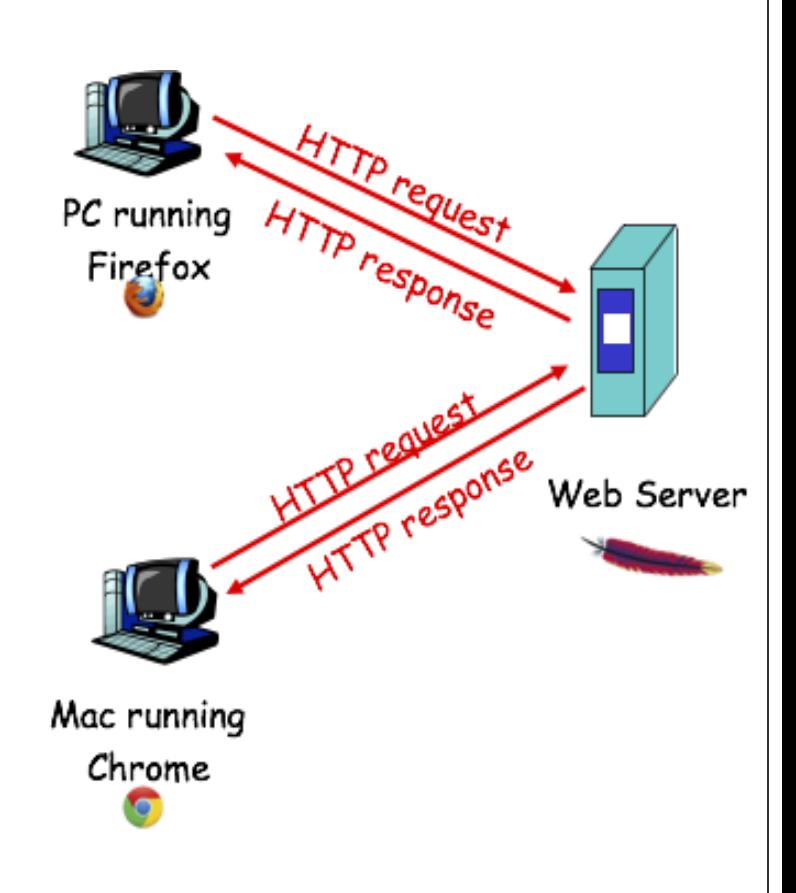

## **HTTP**

- Client initiates bi-directional connection to server on port 80
- Server accepts TCP connection from client
- HTTP messages (applicationlayer protocol messages) exchanged between client/server
	- Messages encoded in text

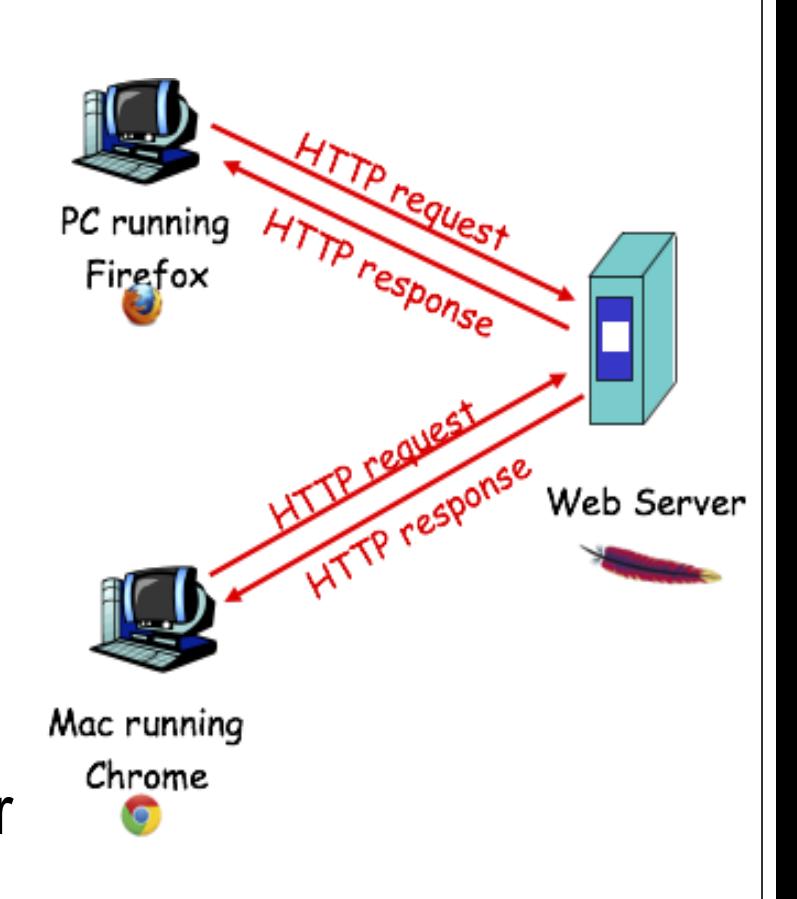

## **HTTP Headers – Request (client)**

- Two types of HTTP messages: *request*, *response*
- HTTP request message:
	- ASCII (human-readable format)

http://www.someschool.edu/somedir/page.html

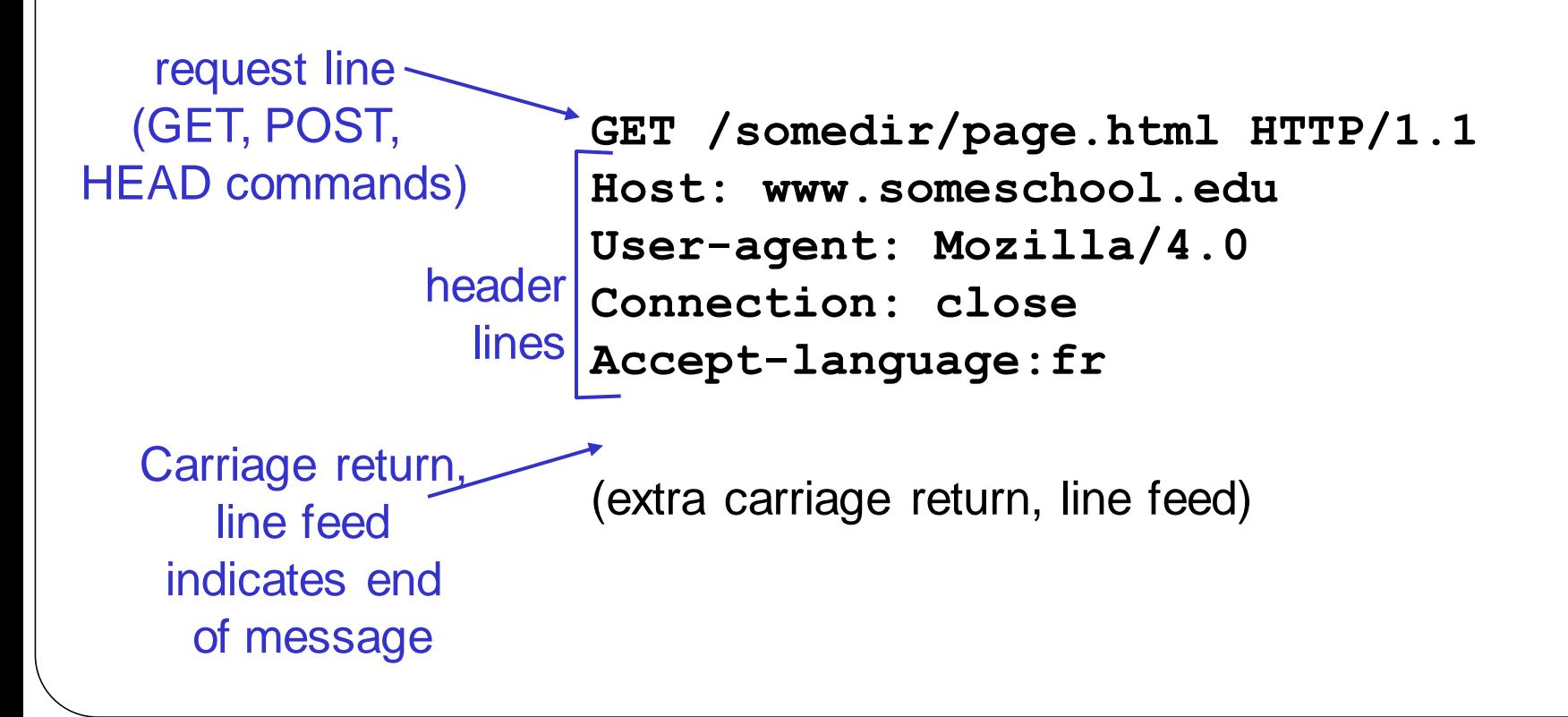

#### **HTTP Headers – Response (server)**

status line (protocol status code status phrase)

> header lines

**HTTP/1.1 200 OK Connection: close Date: Thu, 06 Aug 1998 12:00:15 GMT Server: Apache/1.3.0 (Unix) Last-Modified: Mon, 22 Jun 1998 …... Content-Length: 6821 Content-Type: text/html**

data, e.g., requested HTML file **<html> <head>**

**…**

**<title>**

#### **HTTP status codes**

**…**

- Returned in first line of response
	- 200 OK: the request was processed successfully.

**HTTP/1.1 200 OK Date: Thu, 06 Aug 1998 12:00:15 GMT Server: Apache/1.3.0 (Unix)** 

- 302 Found: used to redirect users, for example when they logout, to send them back to the login page.
- 401 Unauthorized: when the resource's access is restricted.
- 404 Not found: the resource requested by the client was not found.
- 500 Internal Server Error: an error occurred during the processing of the request.

## **HTTP Headers in action**

#### • Demo

- . \$ nc thefengs.com 80
	- Opens TCP connection to port 80
	- Anything typed in is sent to port 80 at thefengs.com
- Type in a GET HTTP request:

GET / HTTP/1.1

Host: thefengs.com

- Type this in and hit RETURN twice. You sent this minimal, but complete request to HTTP server.
- View the response message sent from server.

## **HTTP headers for class**

#### • Authentication

- Basic authentication
	- Apache ".htaccess" file specifying users and passwords
	- NOT secure (only included for natas levels)
- HTTP response header used to trigger web browser prompt WWW-authenticate:
- HTTP request header used to send credentials (base64 encoded)
	- Authorization:
		- e.g. Authorization: basic YWRtaW46YWRtaW4K pucca % echo YWRtaW46YWRtaW4K| base64 -d admin:admin
- Referring page
	- HTTP request header used to send page the request originated from
	- Used for tracking
	- Referer:
	- Load Developer Tools
		- Access Prezi from <https://crypto.cyberpdx.org/>
		- View Network request in

## **HTTP Headers – Cookies**

- HTTP is initially "stateless"
	- Does not remember prior requests or users
- Many websites require and need state
	- Yahoo Mail (saves user information and who the user is)
	- Amazon Shopping Cart (saves items selected and purchased)

#### Four Major Components:

- 1. HTTP response Header Set-cookie: header
- 2. HTTP request Cookie: header
- 3. Cookie stored on client/user's host (managed by web browser)
- 4. Cookie stored in back-end database on website (e.g. MySQL)

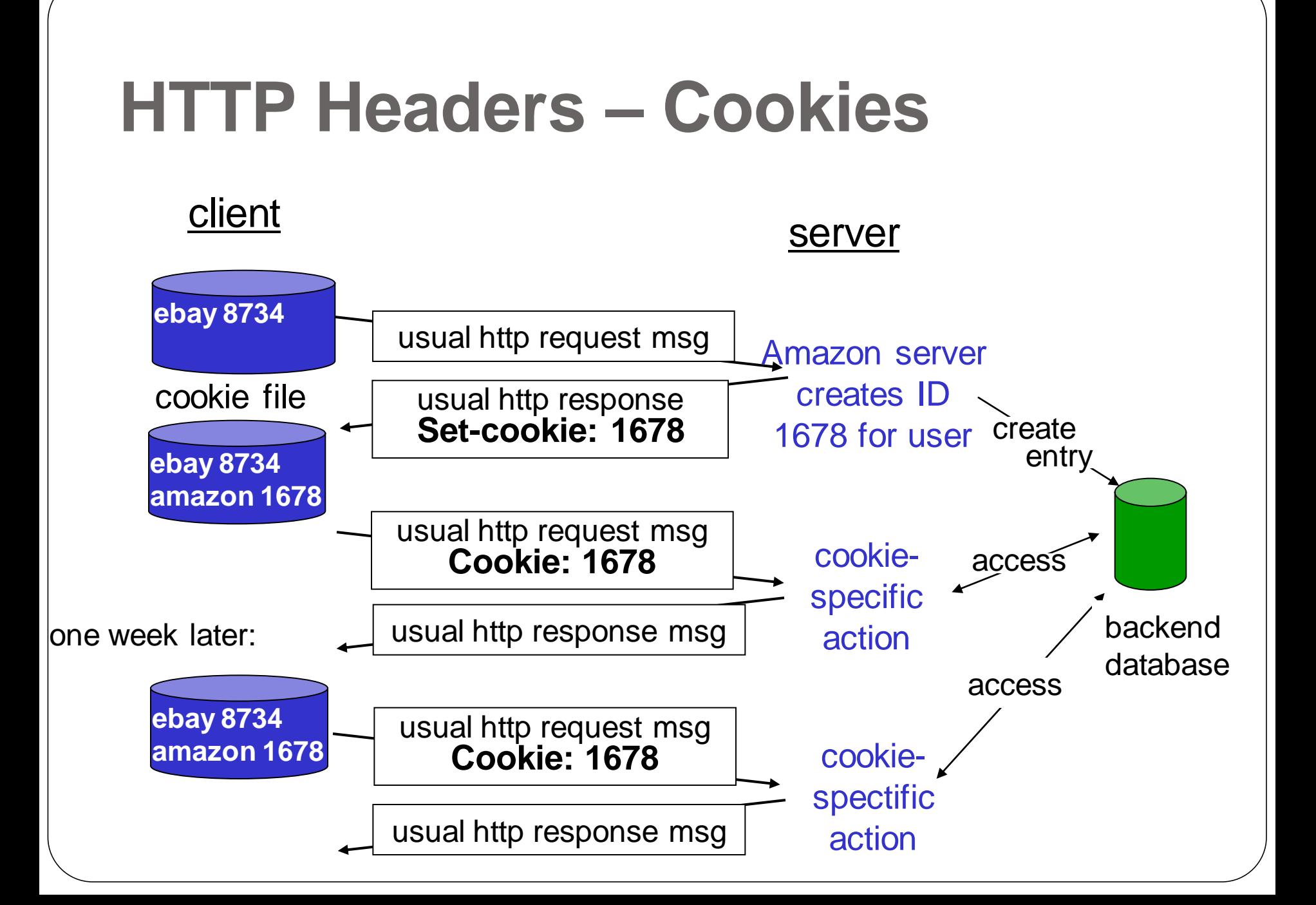

### **HTTP Cookie attributes**

Set-Cookie: *value*[; expires=*date*][; domain=*domain*][; path=*path*][; secure][; HttpOnly]

- Specify expiry time
	- Limit window of vulnerability against cookie theft and CSRF
- Specify scope of cookie
	- Domain = which sub-domains cookie is valid in
	- Path = which directory paths in domain cookie is valid in
- Specify security concerns
	- Secure = only send over HTTPS connections to avoid cookie theft
	- HttpOnly = only send within HTTP requests (restricts access via document.cookie in JavaScript to eliminate XSS cookie stealing)

Set-Cookie: SSID=Ap4P…GTEq; domain=foo.com; path=/; secure; HttpOnly

## **Sessions in cookies**

- Web application frameworks typically assign identity via an opaque session within cookie
	- PHPSESSID=13Kn5Z6Uo4pH (PHP)
	- JSESSIONID=W7DPUBgh7KTM (Java server pages)

### **Issues with cookies**

#### • Cookie tampering

- Adversary subverts insecure cookie format to obtain elevated privileges (natas, webpentestlab)
	- Forges entire cookie to gain privileges
		- Solution: avoid encoding authorization level in cookie
	- Tampers with cookie given
		- Solution: use cryptographic hash to sign cookie

## **Authentication with HTTP and Forms**

- Via GET (not recommended)
- Shows up in history, referer, & network

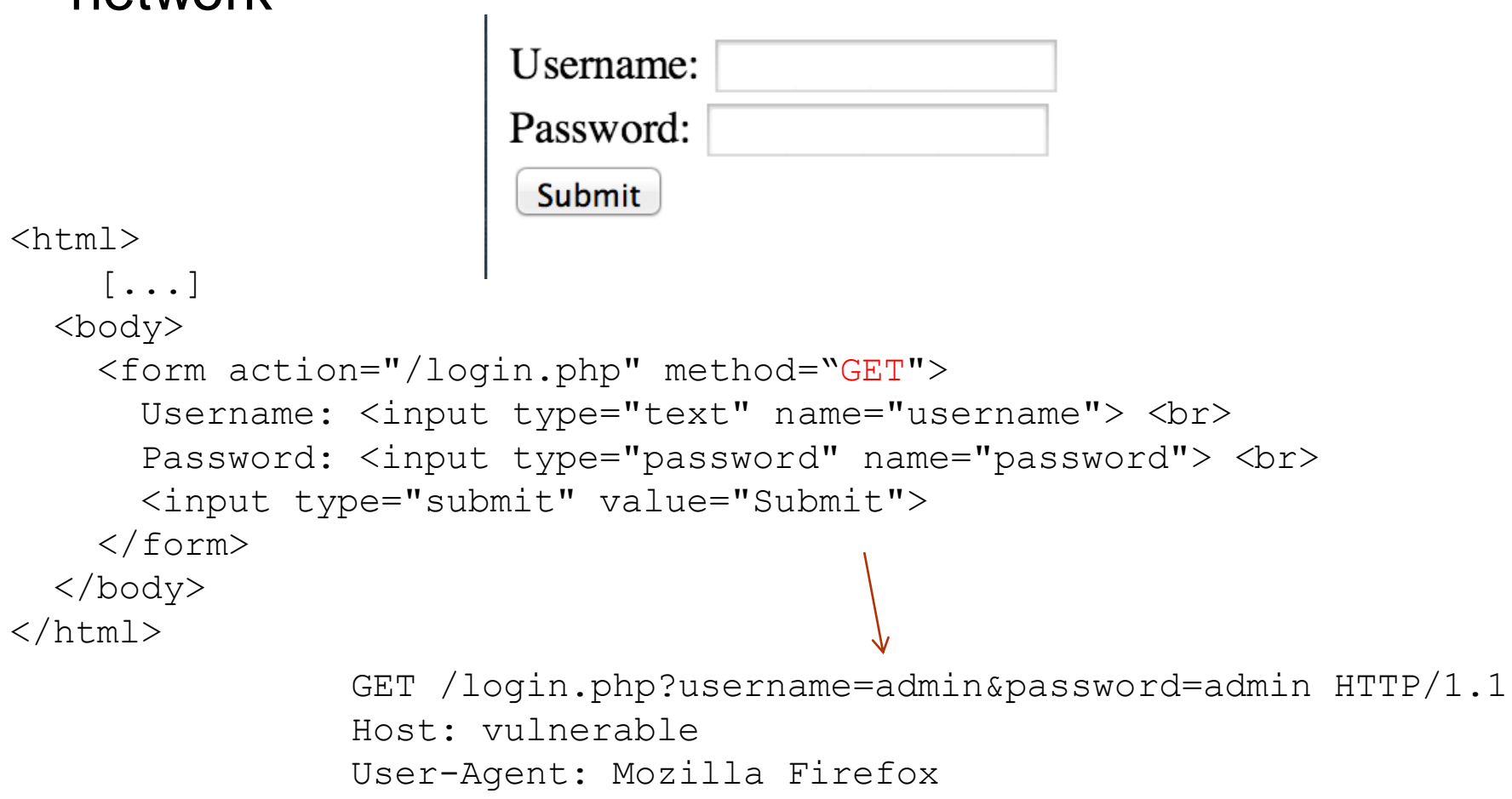

#### **Authentication with HTTP and Forms** Via POST • Shows up in network Username: Password: Submit  $<$ html $>$  [...] <body> <form action="/login.php" method="POST"> Username: <input type="text" name="username"> <br> Password: <input type="password" name="password"> <br> <input type="submit" value="Submit"> </form> </body> POST /login.php HTTP/1.1  $\langle$ /html $\rangle$ Host: vulnerable User-Agent: Mozilla Firefox Content-Length: 35 username=admin&password=admin

### **Examples**

- [https://www.w3schools.com/TagS/att\\_form\\_method.as](https://www.w3schools.com/TagS/att_form_method.asp) [p](https://www.w3schools.com/TagS/att_form_method.asp)
- To see the POST
	- Remove target=" blank"
	- Load developer tools
	- Make request
	- Highlight early part of timeline

## **Encoding**

- Data encoding required between client and server
	- Special HTTP characters in URL or form data
	- Special HTML characters in web page content (HTML/CSS)

## **URL encoding for HTTP**

#### • HTTP special characters

- Request lines and fields delimited by newline, return, and space  $(\n\vee r \wedge n)$ .
- URL path and parameter list separated by '?'
- URL parameters separated by '&'
- A parameter name and the corresponding value separated by '="
- How can an application use these special characters in form data and URLs?
- URL-encoding
	- $\bullet$  '%' followed by hex ASCII code
	- $\bullet$   $20$  = space when not used in parameters
	- https://oregonctf.org/x + y/
	- [https://www.w3schools.com/TagS/att\\_form\\_method.asp](https://www.w3schools.com/TagS/att_form_method.asp)

Special characters in form data encoded in GET

## **HTML-encoding for web content**

- Similarly, in HTML, how can special characters used in HTML such as '<' and '>' be included without triggering its semantic meaning?
	- Often critical in preventing cross-site scripting vulnerabilities
- HTML-encoding

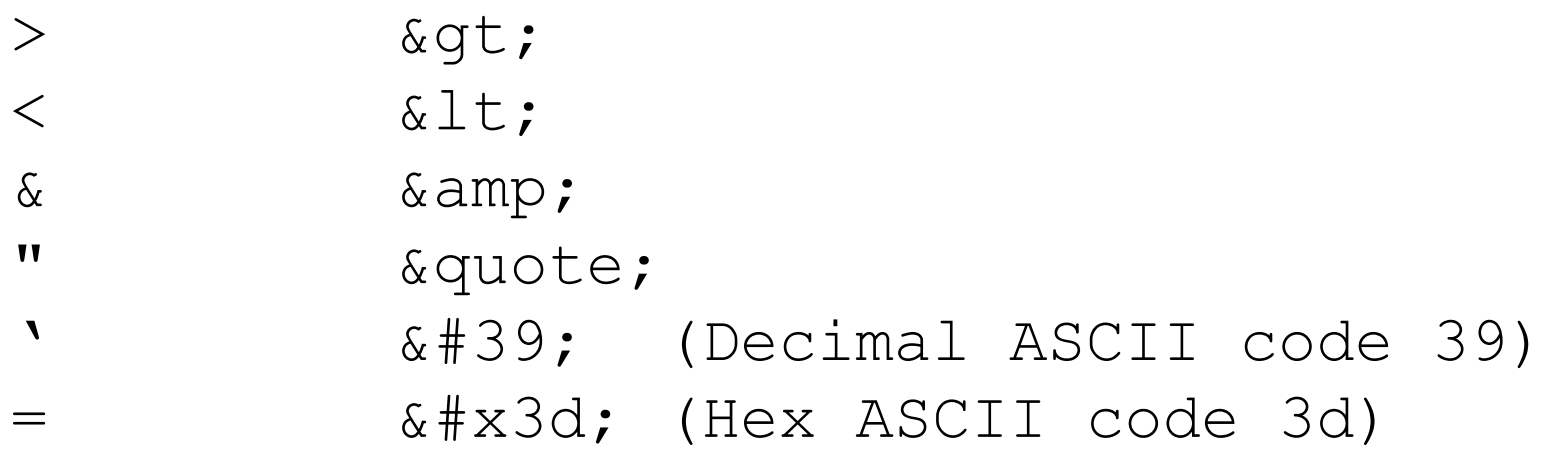

## **Double encoding and decoding**

- Filters that are used to sanitize user input, must take into account encoding
- Where does the decoding happen and can you ensure it only happens once?
- Often a source of bugs
	- Code to filter out '=' must correctly decode
	- Bugs introduced with multiple decodings
		- natas
	- Consider '='
		- URL-encoded once: %3d
		- URL-encoded twice: %253d

### **HTTPS**

• Provides server authentication, integrity, and secrecy to client for web requests over network (more later)

#### Web Server

#### Web Server Directories | Web App Frameworks

#### **Web server**

- Mostly Apache and nginx, but some others IIS
- All files, objects, and resources are stored here (HTML, JPG, txt files, video, audio, …)
- No typical directory structure
- BUT there will be DocumentRoot directory for hosted environment. Some examples:

/www/your-domain/html

/home/httpd/

/www/another-domain/html/cgi-bin/

## **Apache/nginx – Directory Behavior**

- How do files map to URLs?
	- <http://www.chi-ni.com/>
	- Configuration files for sites in
		- /etc/{nginx,apache2}/sites-available
		- DocumentRoot points to location of site in file system
	- . Without a file specified, server looks for index.html,
		- index.htm, index.php, or gives dir listing (if allowed)
		- <http://www.chi-ni.com/>
		- <http://www.chi-ni.com/Themes>

## **Nginx – Directory Behavior**

- Examples
- Find the file [http://oregonctf.org/x + y/index.html](http://oregonctf.org/whereami/youarehere.html)
- Which URL hits this file?

/var/www/html/oregonctf/ctf-

practice/picoctf/2017/SecretTeamToken.txt

## **Web applications**

- Apache not sufficient to build stateful web applications
- Rich web apps require a collection of multiple software components
	- Programming language/template framework
	- Persistent storage

## **Web programming languages**

- Dynamic content requires a programming language to generate
- Example languages (frameworks and app. servers)
	- $\bullet$  PHP
		- natas, picoCTF, Web for Pentester #1
	- Java (Tomcat, Struts)
		- cs410 CTF
	- Ruby (Rails)
		- Web for Pentester #2
	- Python (Django, Flask)
		- cs201.oregonctf.org
	- JavaScript (Node.js, Express, Angular)
		- Full-stack course
	- C# (ASP.NET)
	- Go

## **Web programming languages**

- Choosing a language and framework
	- Many languages make it \*easy\* to produce vulnerable code
	- One version of a popular language

```
var dump('0010e2' == '1e3');
var dump('0x1234Ab' == '1193131');
var dump('0xABCdef' == ' 0xABCdef');
                                                    bool(true)
                                                    bool(false)
                                                    bool(false)
```
- Which language? Results vary based on version of PHP<https://3v4l.org/tT4l8>
- Many web applications are open-source with vulnerabilities exposed for all to see
- Exercises use mostly PHP and Javascript

## **PHP & Server – PHP Overview**

#### • What is PHP?

- Perl Hypertext Preprocessor
- Server-side scripting language designed for web development
- One of the first web programming languages
- Developed quickly with the beginner in mind
	- Attempts to automatically "correct" perceived programming errors such as type mismatches
- Laden with security issues
	- Multitude of versions to address them
	- Not recommended

### **PHP**

- PHP designed to keep running
	- "When faced with either doing something nonsensical or aborting with an error, it will do something nonsensical."
- Automatic type conversion/coercion rather than error
	- Complex, unpredictable, weak typing
		- False converted to 0
		- $123 == "123$ foo"
		- $\bullet$  "123" != "123foo"
	- Type-juggling errors in PHP (natas)
- Unpredictable behavior of APIs
	- Based on php.ini and compile-time settings

[https://eev.ee/blog/2012/04/09/php-a-fractal-of-bad](https://eev.ee/blog/2012/04/09/php-a-fractal-of-bad-design/)[design/](https://eev.ee/blog/2012/04/09/php-a-fractal-of-bad-design/) <http://phpsadness.com/sad/47> <https://www.reddit.com/r/lolphp/>

## **PHP & Server – PHP Syntax**

```
• Needed for natas
  • Delimiters:
   <?php CODE ?>
   \langle ?= CODE ? Comments:
   //
   /* * / (multi-line)
   #
  • Variables:
   $variable = "Hello World"
  • Functions:
     function hello($target='World')
     {
          echo "Hello " . $target . "!\n";
     }
     hello();
```
## **Javascript**

- Allows single language to run both on client and server
- Developer efficiency in language learning
- Most popular programming language
- But….also has quirks in its type coercion
	- <https://www.destroyallsoftware.com/talks/wat>
	- [https://www.destroyallsoftware.com/talks/the-birth-and](https://www.destroyallsoftware.com/talks/the-birth-and-death-of-javascript)[death-of-javascript](https://www.destroyallsoftware.com/talks/the-birth-and-death-of-javascript) (0-9:20)

### **Persistent storage**

- Per-user web application state
	- Relational databases PostgreSQL, MySQL, SQLite, Oracle, MS SQL
	- NoSQL (non-SQL): simple files, MongoDB, CouchDB, etc
		- Common in big data and real-time web applications that do not require transactional consistency
	- Directories like openLDAP or Active Directory
	- Often a target of attacks

### **Questions**

• <https://sayat.me/wu4f>

## **Extra**

#### **Web ecosystems**

- Specify the programming language and framework as well as the storage technology
- Initially "LAMP"
	- Persistent storage = MySQL
	- Programming language = PHP
- Diverse instances
	- OpenStack, Docker, Amazon EC2

### **Multi-part forms**

<form action="/upload/example1.php" method="post" enctype="multipart/form-data"> <p><input type="file" name="image"> <p><input type="file" name="send"> <p><button type="submit">Submit</button>  $\langle$ /form $\rangle$ 

```
POST /upload/example1.php HTTP/1.1
Host: vulnerable
Content-Length: 305
User-Agent: Mozilla/5.0 [...] AppleWebKit
Content-Type: multipart/form-data; boundary=----WebKitFormBoundaryfLW6oGspQZKVxZjA
```

```
------WebKitFormBoundaryfLW6oGspQZKVxZjA
Content-Disposition: form-data; name="image"; filename="myfile.html"
Content-Type: text/html
```
My file

```
------WebKitFormBoundaryfLW6oGspQZKVxZjA
Content-Disposition: form-data; name="send"
```

```
Send file
------WebKitFormBoundaryfLW6oGspQZKVxZjA--
```
## **Multi-part forms**

- Content-type header:
	- Content-Type: multipart/form-data; boundary=---- WebKitFormBoundaryfLW6oGspQZKVxZjA.
	- Long random string used to delimit parts
	- String repeated for every part of the multipart information.
	- The last part contains the string followed by --.